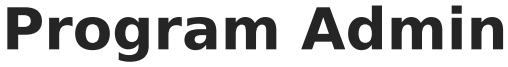

Modified on 03/14/2024 3:52 pm CD

#### Tool Rights for [Program](http://kb.infinitecampus.com/#tool-rights-for-program-admin) Admin | Program Admin [Information](http://kb.infinitecampus.com/#program-admin-information-in-ad-hoc-query-wizard) in Ad hoc Query Wizard

The tools available in the Program Admin folder allow users to create flags, academic programs, career/tech programs (where available), programs, program sessions, and tools to assign those programs to students.

The following tools are available:

- [Programs](https://kb.infinitecampus.com/help/programs)
- [Flags](https://kb.infinitecampus.com/help/flags)
- **Batch [Assignment](https://kb.infinitecampus.com/help/batch-assignment-tool) Tool**
- [Course](https://kb.infinitecampus.com/help/course-plan-admin) Plan Admin
- English [Learners](https://kb.infinitecampus.com/help/english-learners-el) (EL)
- [Federal/State](https://kb.infinitecampus.com/help/statefederal-program-updater) Program Updater
- Federal Programs [Publishing](https://kb.infinitecampus.com/help/federal-programs-publishing) (State Edition Only)

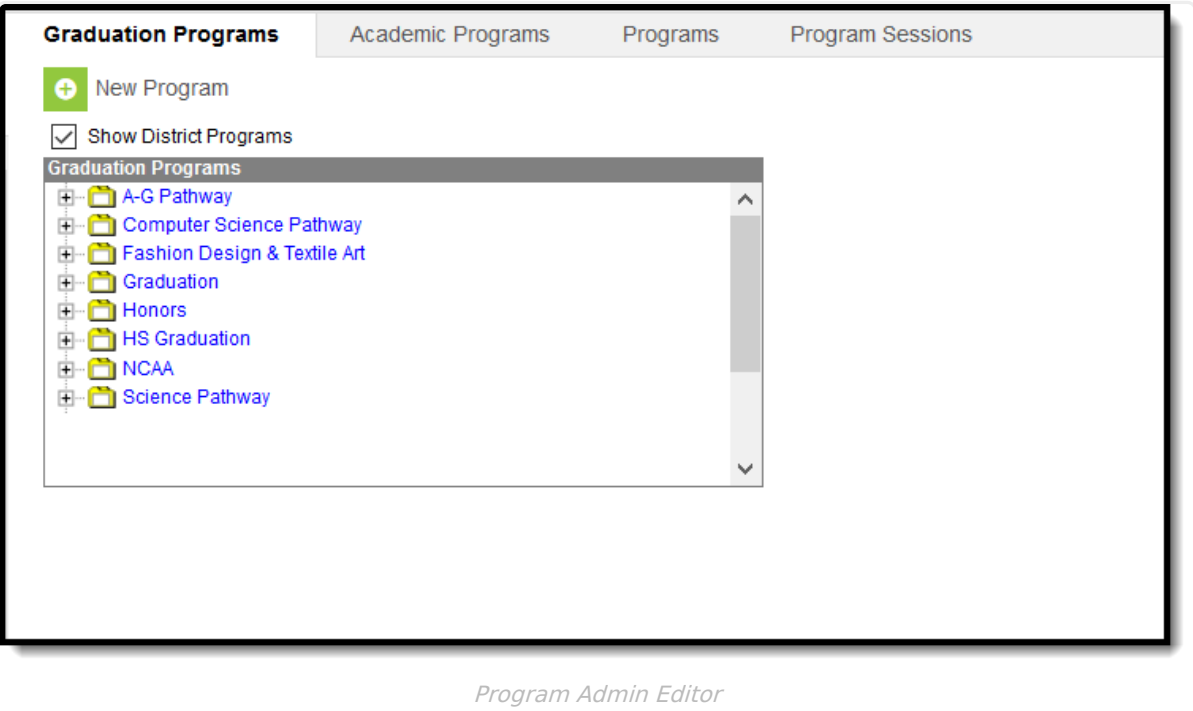

# **Tool Rights for Program Admin**

The tool rights listed below are for ALL tools in the Program Admin toolset. Use the table below for reference on what each right (RWAD) provides.

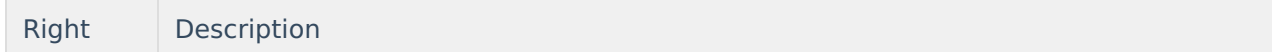

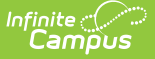

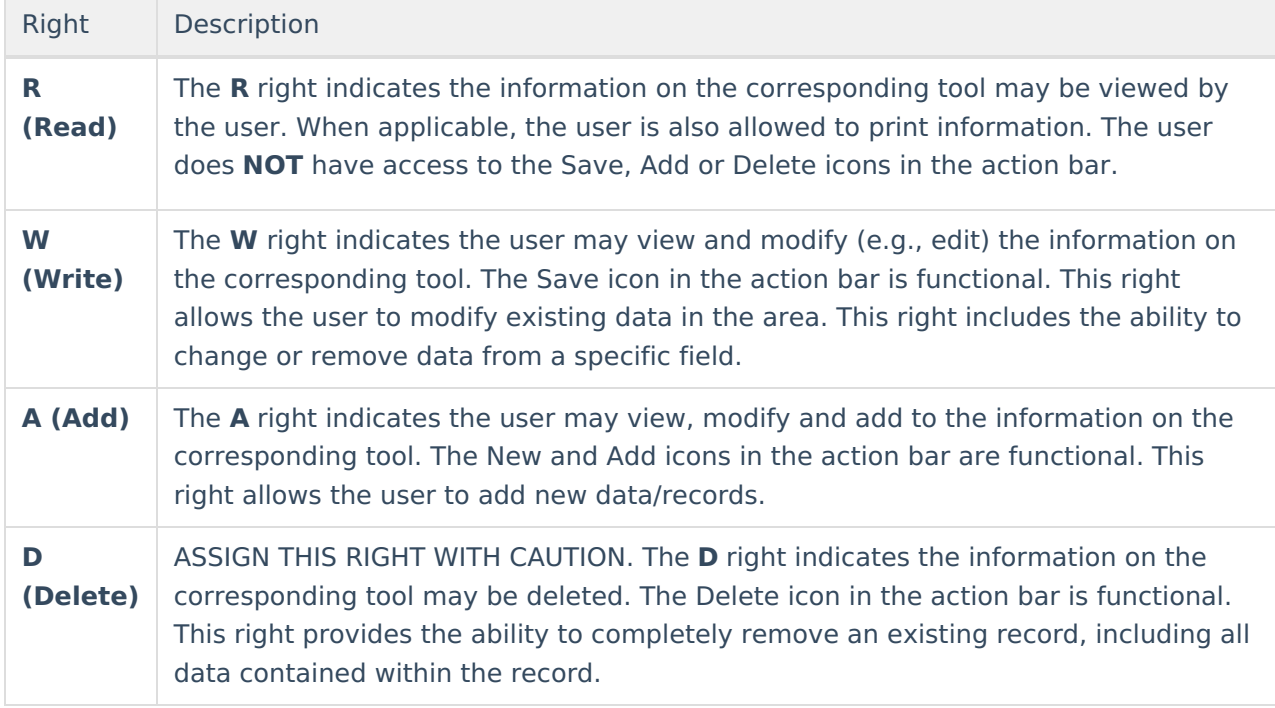

RWAD Rights assigned at the module or folder level give those rights to all sub tools within the module. By expanding out the folder, rights can be modified for each tool.

Program Admin tool rights are required for access to the [Academic](https://kb.infinitecampus.com/help/academic-planning-student-information) Planning Programs toolset.

### **Programs**

Full access to the Program Admin toolset requires **RWAD** rights to the following:

- Program Admin > **Programs**
- Program Admin > Programs > **Graduation Programs**
- Program Admin > Programs > **Academic Programs**
- Program Admin > Programs > **Programs**
- Program Admin > Program > **Program Sessions**

**R** rights are required for the following:

- Program Admin > Programs > Programs >**Program Detail Report**
- Program Admin > Programs > Program Sessions >**Print Session Report**

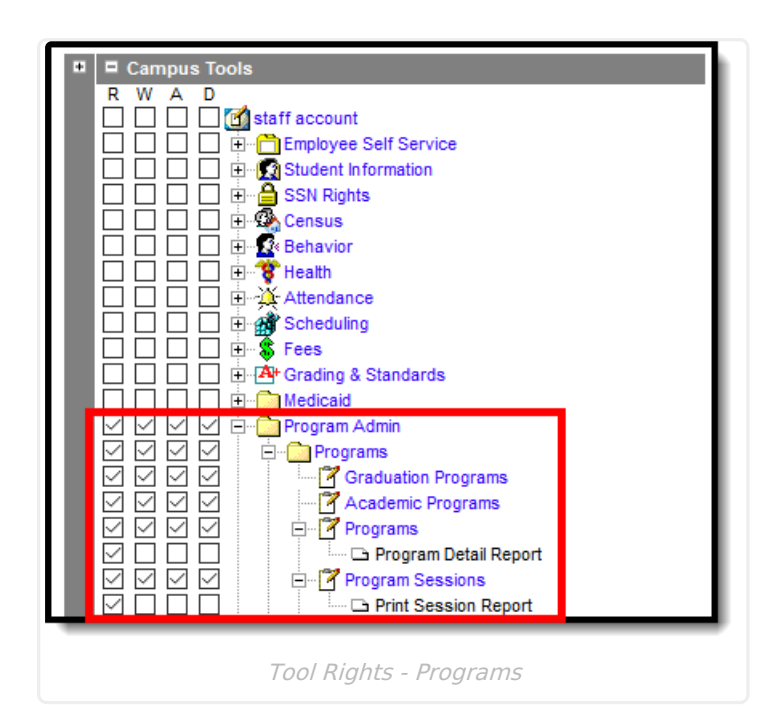

## **Flags**

Infinite<br>Campus

Full access to Flags requires **RWAD** rights to the following:

Program Admin > **Flags**

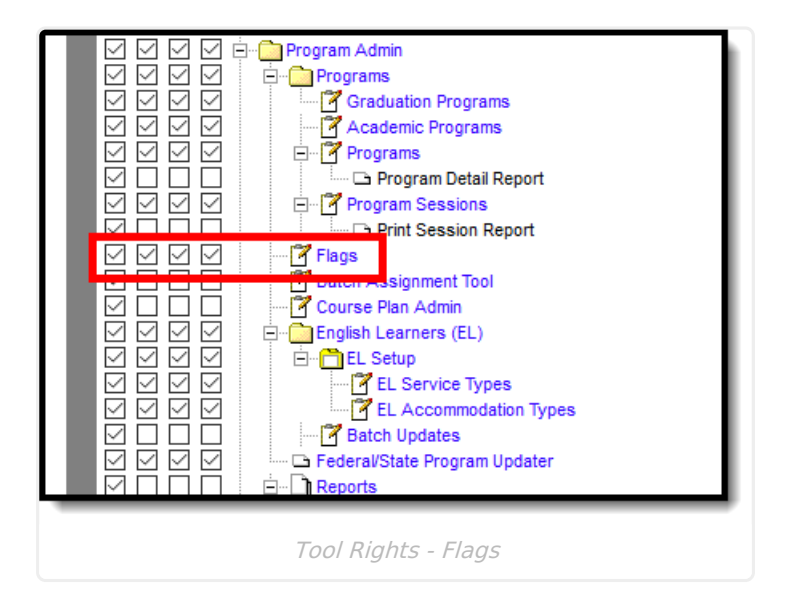

## **Batch Assignment Tool**

Full access to the Batch Assignment Tool requires **R** rights to the following:

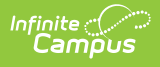

Program Admin > **Batch Assignment Tool**

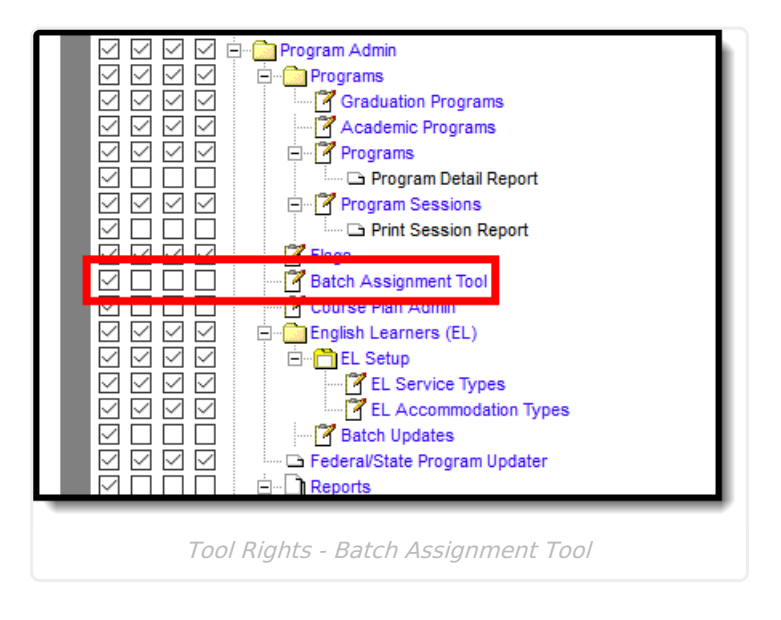

#### **Course Plan Admin**

Full access to the Batch Assignment Tool requires **R** rights to the following:

Program Admin > **Course Plan Admin**

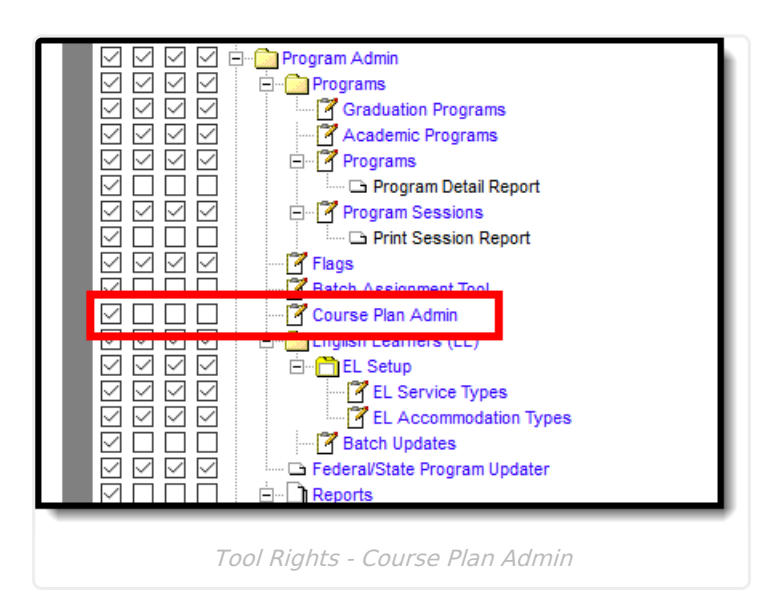

### **English Learners (EL)**

Full access to English Learners Tool requires **RWAD** rights to the following:

Program Admin > **English Learners (EL)**

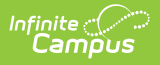

- Program Admin > English Learners (EL) > **EL Setup**
- Program Admin > English Learners (EL) > EL Setup > **EL Service Types**
- Program Admin > English Learners (EL) > EL Setup > **EL Accommodation Types**

**R** rights are required for the following:

Program Admin > English Learners (EL) > **Batch Updates**

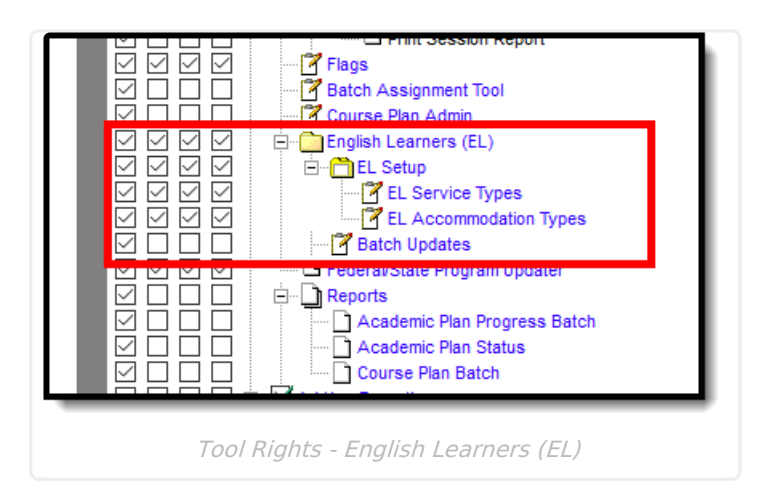

#### **Federal/State Program Updater, Federal Programs Publishing**

Full access to the Federal/State Program Updater requires **RWAD** rights to the following:

Program Admin > **Federal/State Program Updater**

Full access to the Federal Programs Publishing (available in State Edition) requires **RWAD** rights to the following:

Program Admin > **Federal Programs Publishing**

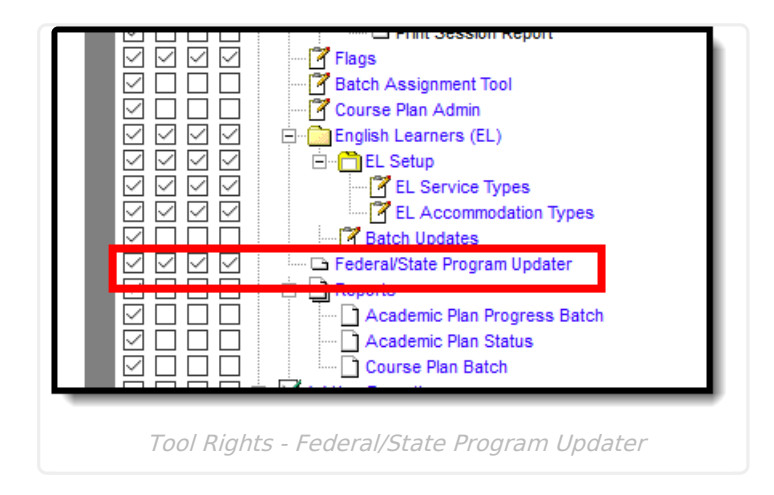

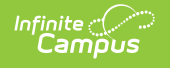

#### **Reports**

**R** rights are required for the following:

- Program Admin > Reports > **Academic Plan Progress Batch**
- Program Admin > Reports > **Academic Plan Status**
- Program Admin > Reports > **Course Plan Batch**

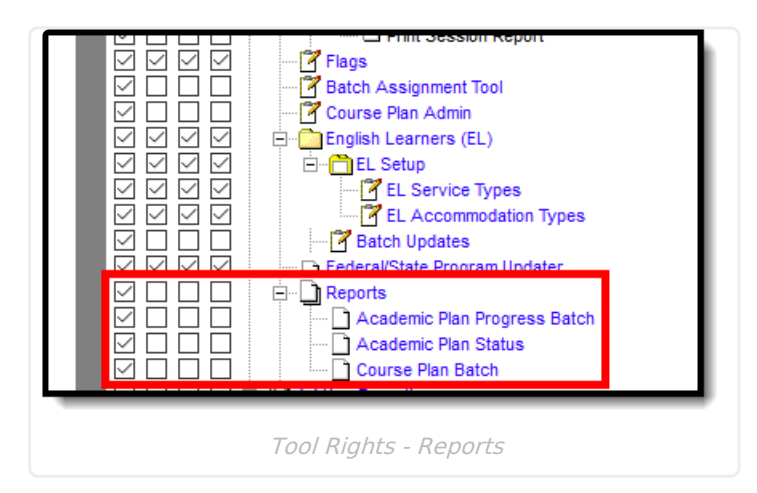

## **Program Admin Information in Ad hoc Query Wizard**

Program Admin information is NOT available in the Filter Designer. However, Graduation Programs, Academic Programs, Programs and Program Sessions that are assigned to students are available when selecting the **Student Data Type**.

See the [Academic](https://kb.infinitecampus.com/help/academic-planning) Planning article for information on available fields.